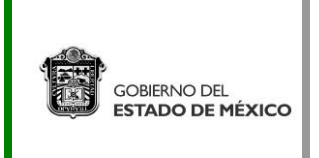

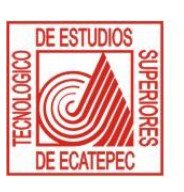

# **Observaciones:**

## • **Datos Generales**

- Se comenta que deben de tener la aplicación de Microsoft Teams descargada tanto los productores y moderadores ya sean externos o internos. Se comparte el link de descarga: [https://www.microsoft.com/es-mx/microsoft](https://www.microsoft.com/es-mx/microsoft-teams/download-app)[teams/download-app](https://www.microsoft.com/es-mx/microsoft-teams/download-app)
- No se pude ingresar a cabina desde el celular o la aplicación web.
- Se recomienda estar 15 minutos antes de cada reunión para las dudas que tengan antes de empezar el en vivo.
- Todos los participantes de cabina deben de tener una capacitación de cómo funciona el evento en vivo. Esto se propone para que el día del evento no ocurra ninguna falla de que no puedan ingresar o no pueden compartir pantalla.

## • **Creación de ligas.**

- En la sesión de creación de ligas se recomienda ya tener la lista de los moderadores y productores de cada evento, anexando el correo que tienen como programa. Se recomienda registrar como máximo 10 integrantes a cabina.
- En caso de ser externos notificarnos si van a utilizar su cuenta personal o nosotros le proporcionaremos una cuenta comodín temporal.
- Proporcionar el nombre y la hora de cada evento (inicio y fin).

## • **Retransmisión de eventos.**

- Comentar desde donde se hara el en vivo y si se va a hacer algún tipo de retransmisión.
- En caso de haber alguna, ya tener el visto bueno firmado y el consentimiento ya firmados.
- En caso de querer transmitir por Facebook live(FamiliaTese), la cabina se tendrá que programar por Zoom para su retransmisión.

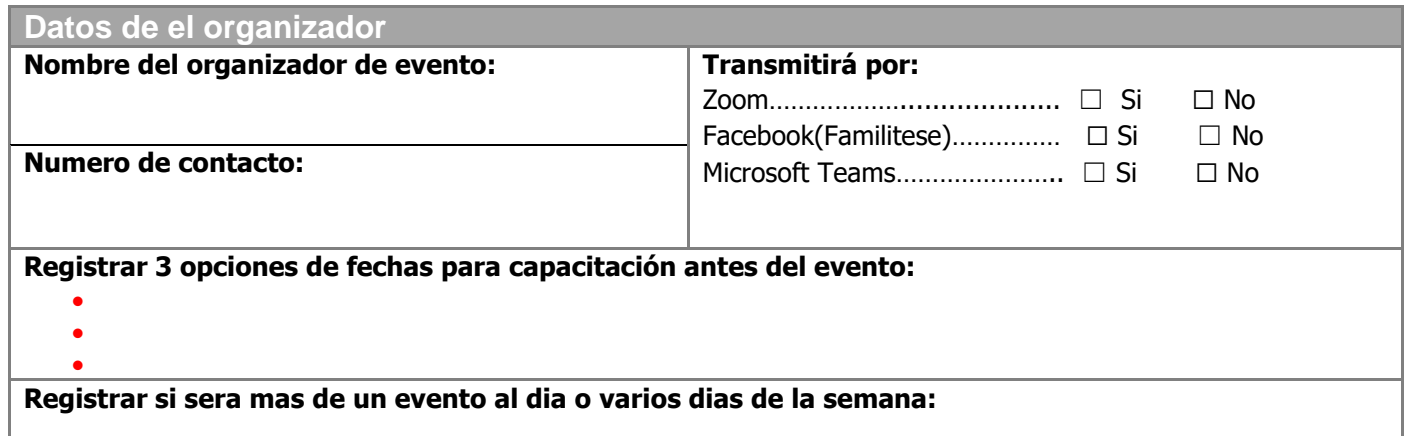

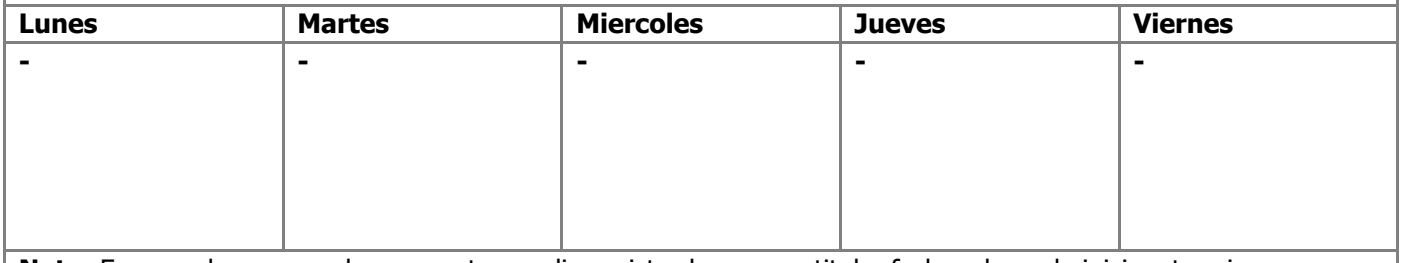

**Nota:** En caso de ser mas de un evento por dia registrarlos con su titulo, fecha y hora de inicio y termino y sus respectivos productores y moderadores de cada cabina, asi para cada evento. Es importante crear una cabina por cada evento ya sea en teams o en zoom en los formatos de abajo.

### $(\blacksquare)$

### **Formato para crear: Evento en vivo por zoom**

**Nota:** Es importante tener un organizador como anfitrion ya que es el que estara aceptando a los invitados a cabina y el que este atento a cualquier situacion que se presente, tales como Repartir los roles qu etendran los integrantes, permitir compartir pantalla, descativar audios etc.

#### **Cabina 1**

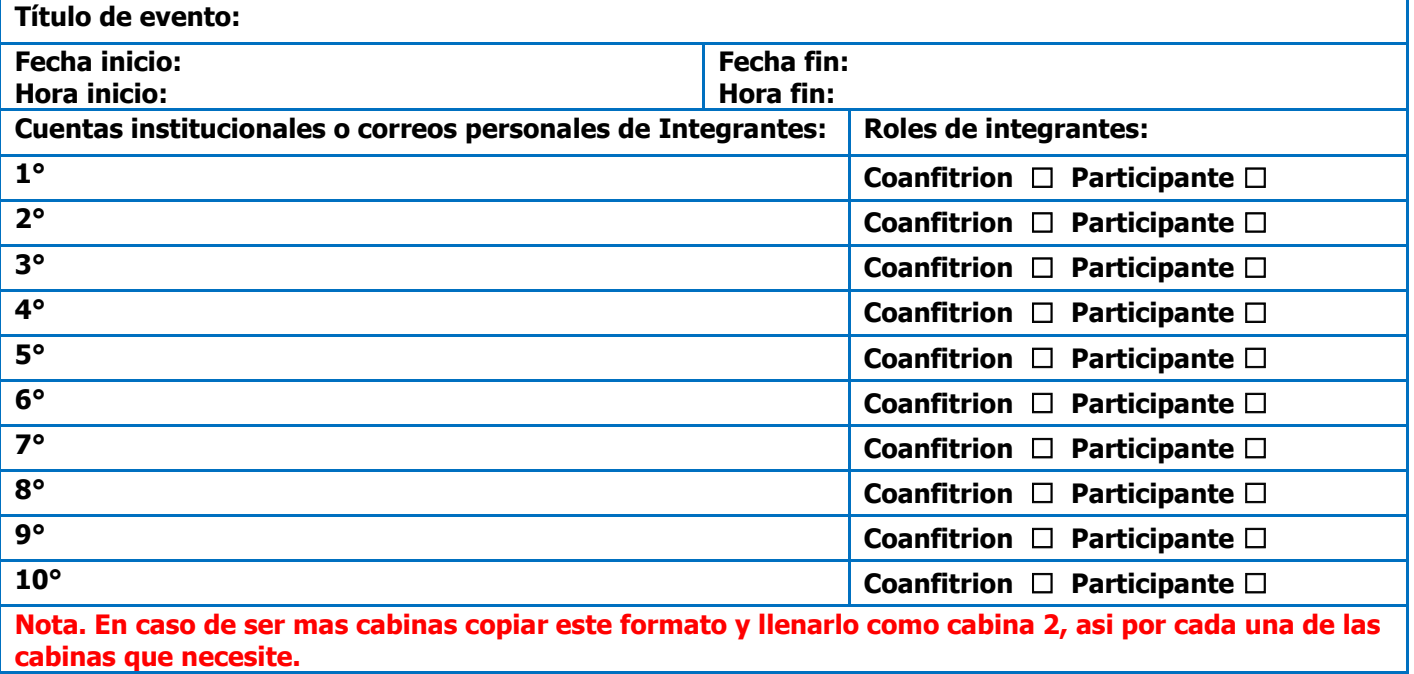

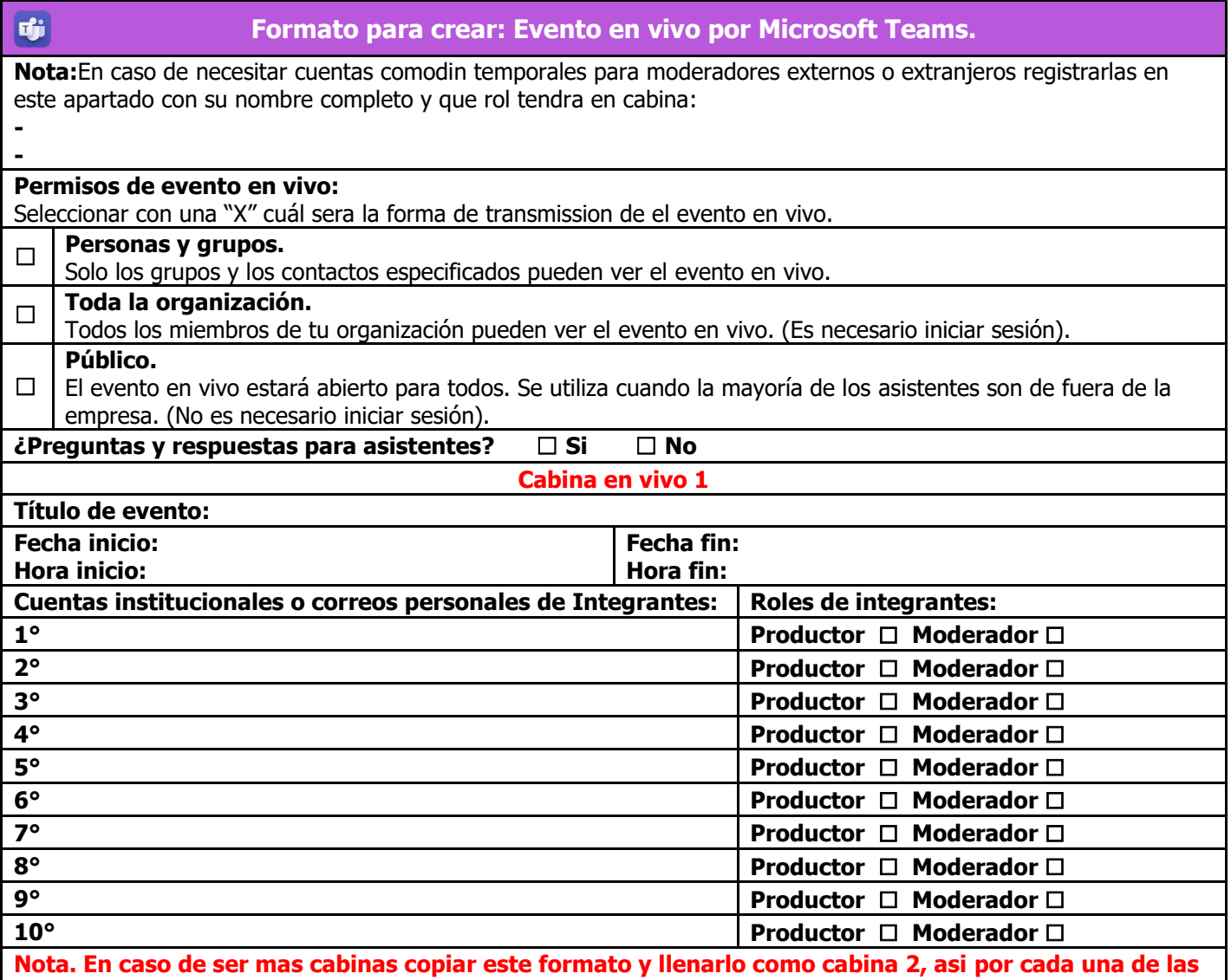

**cabinas que necesite.**

#### **Sugerencias de eventos en vivo:**

- Es importante estar en comunicación con sus moderadores antes y durante el evento en vivo y hacer pruebas antes de el evento para no tener detalles el mero dia del evento.
- Registrar como maximo 10 integrantes a cabina para su correcto funcionamiento.
- Difundir correctamente los links de asistente y productor.
- Si es moderador o productor entrar obligatoriamente desde una PC.
- Que los productores tengan copias de el material que se compartira por cualquier detalle que el moderador no pueda compartir su pantalla.